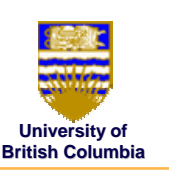

## **Projective Rendering Pipeline Projective Rendering Pipeline**

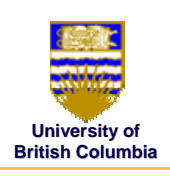

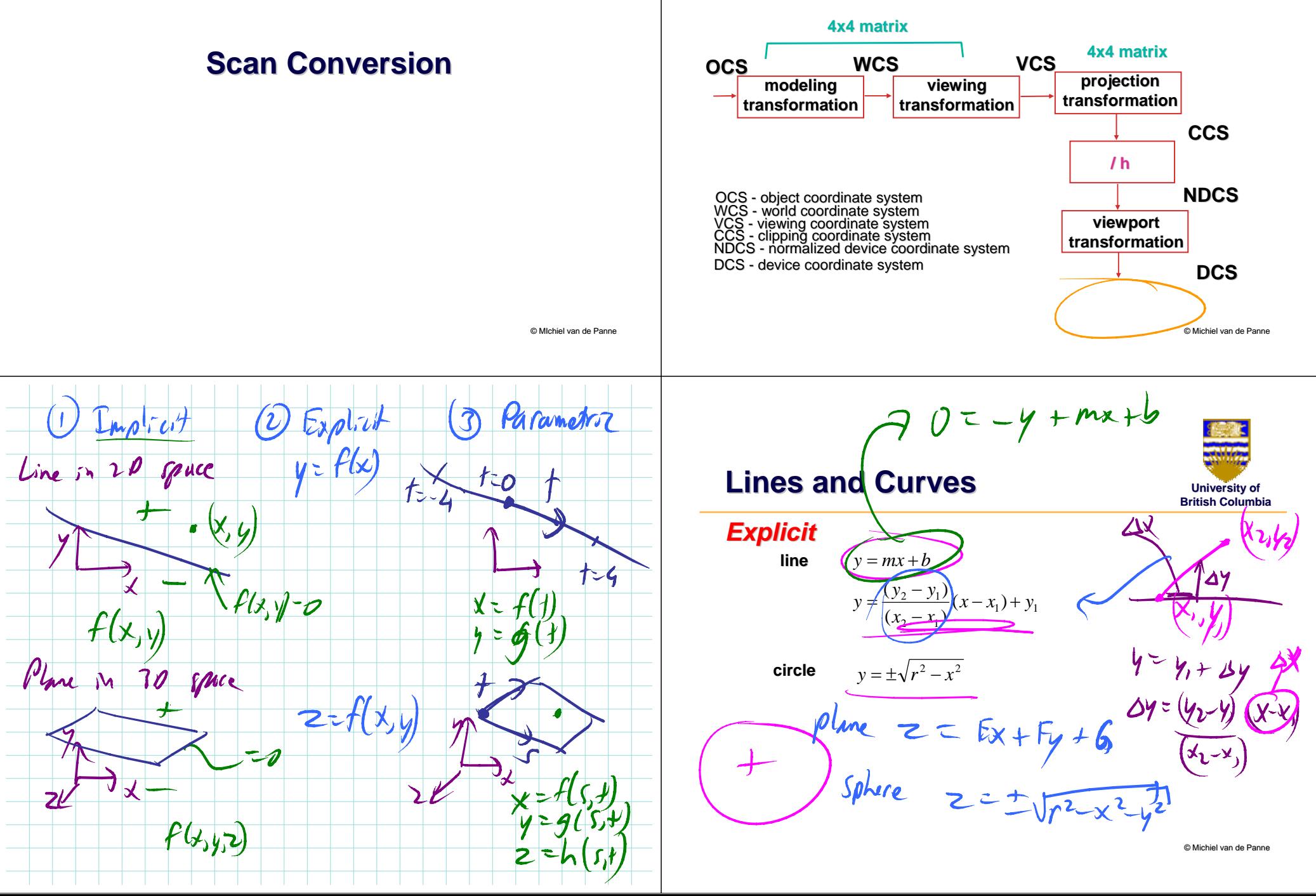

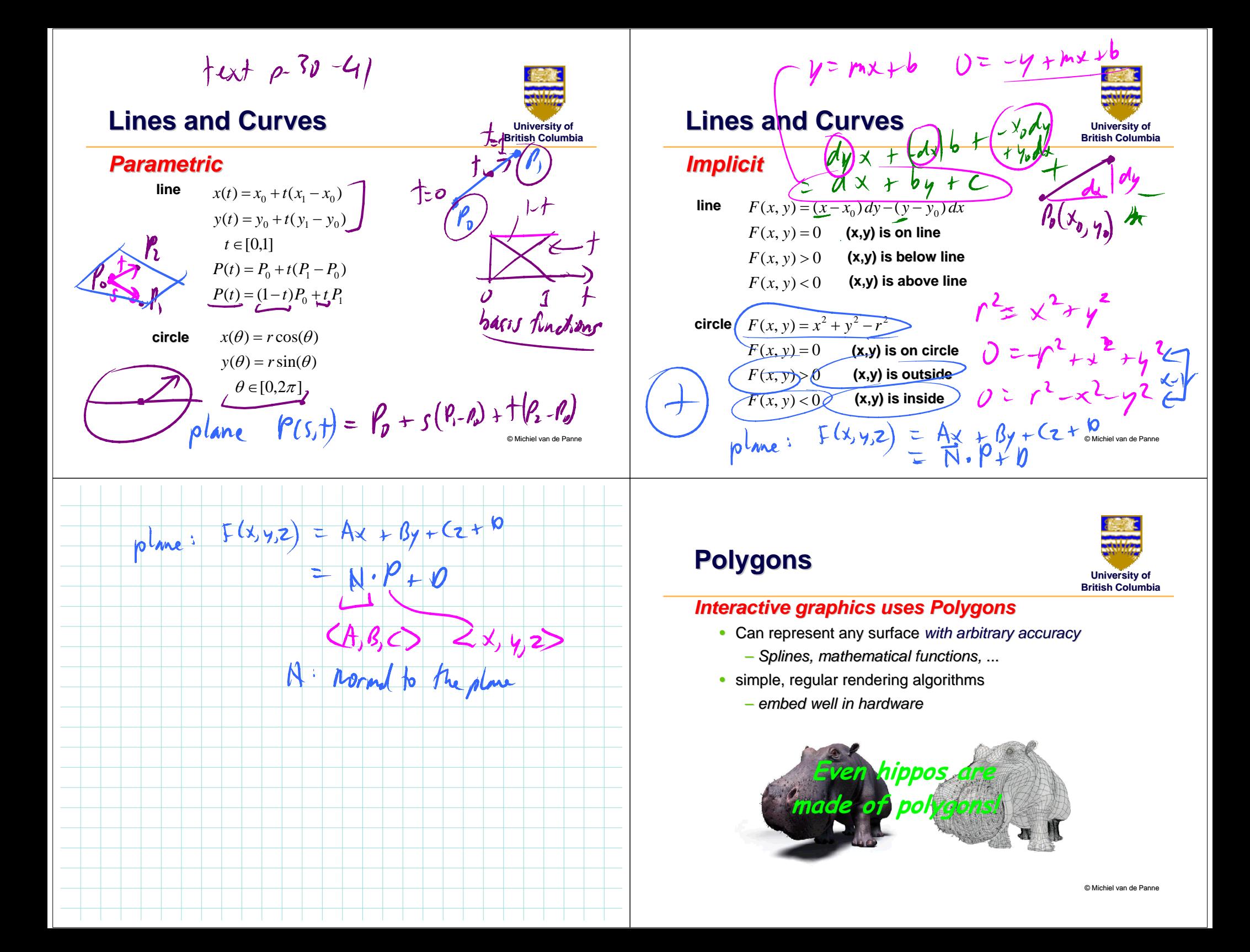

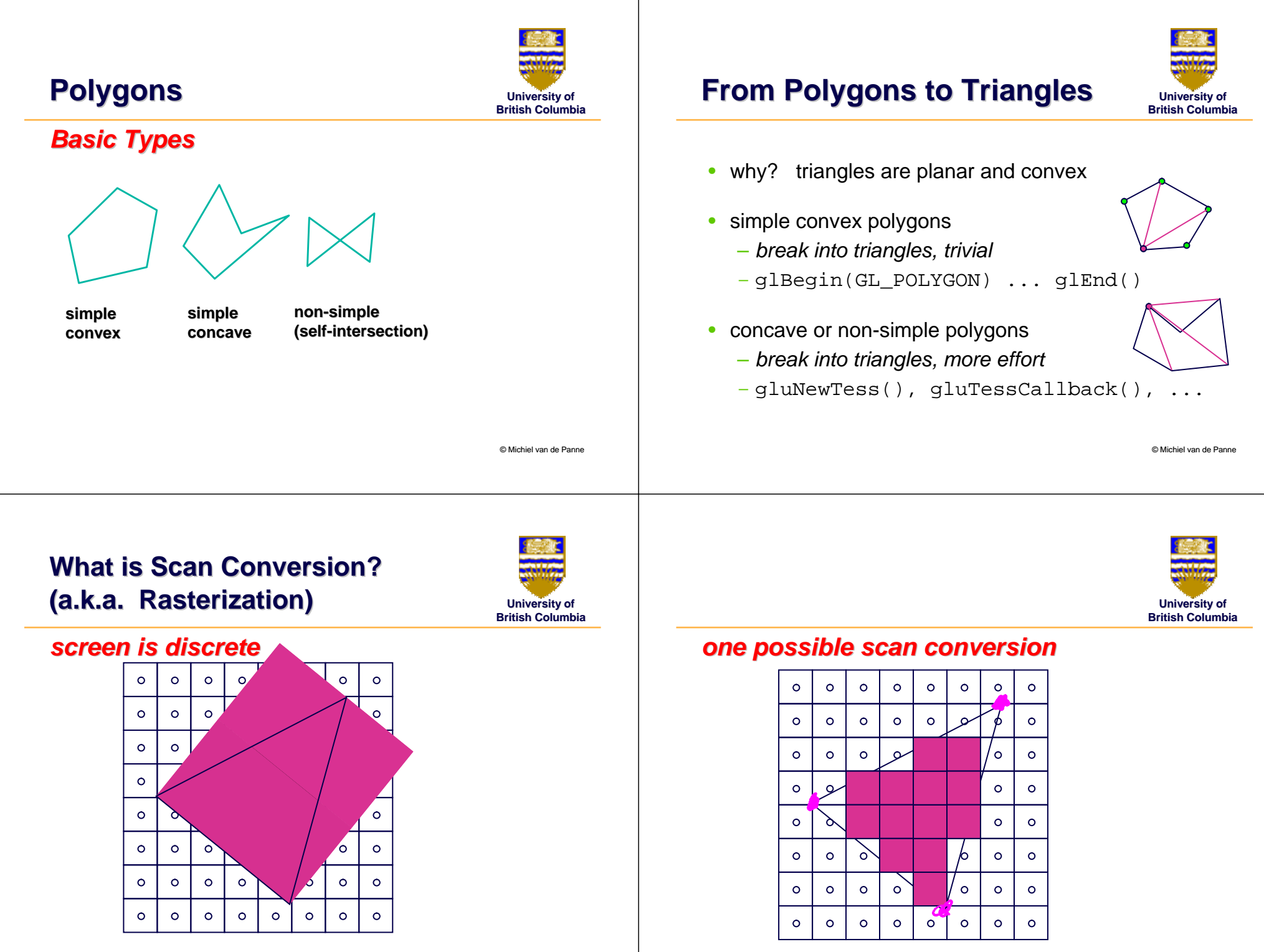

© Michiel van de Panne

# **Scan Conversion Scan Conversion**

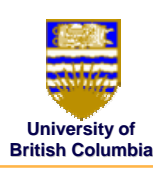

### *A General Algorithm*

- $\bullet$  intersect each scanline with all edges
- $\bullet$  $\bullet\;$  sort intersections in x
- $\bullet$ calculate parity to determine in/out
- $\bullet$ fill the 'in' pixels

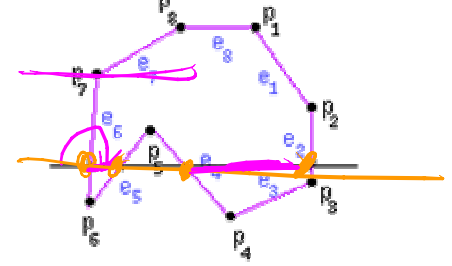

© Michiel van de Panne

# **Edge Walking Edge Walking**

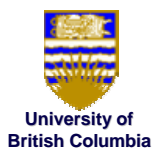

#### *past graphics hardware past graphics hardware*

 $\bullet\,$  exploit continuous L and R edges on trapezoid

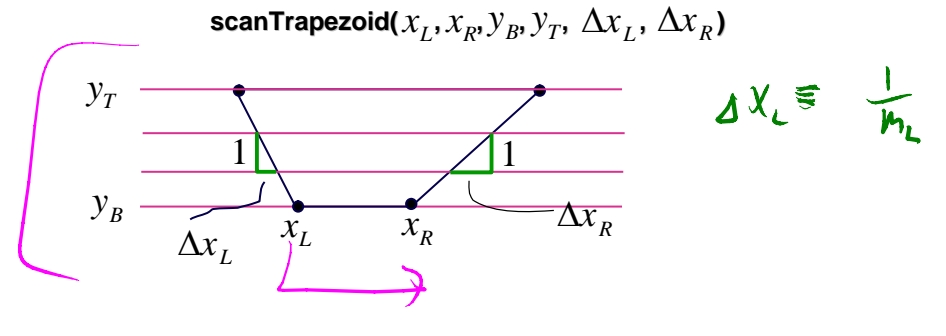

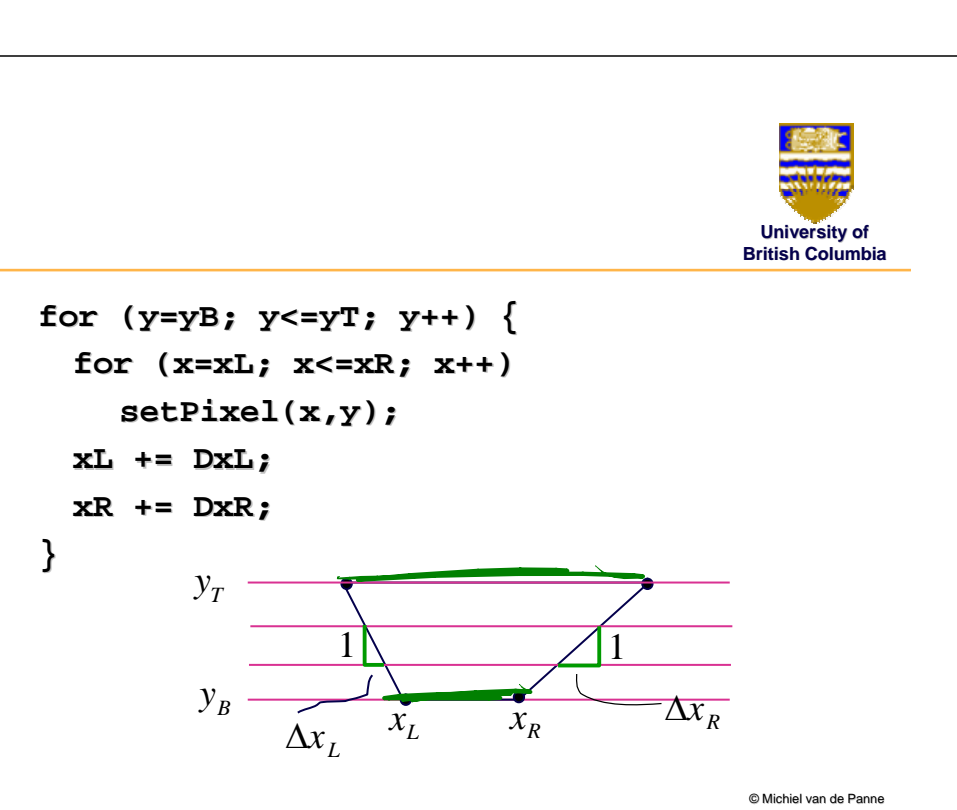

© Michiel van de Panne

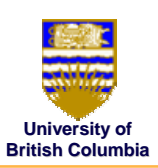

- works for arbitrary polygons
- $\bullet$ efficiency improvement:
	- *exploit row-to-row coherence using "edge table" row coherence using "edge table"*

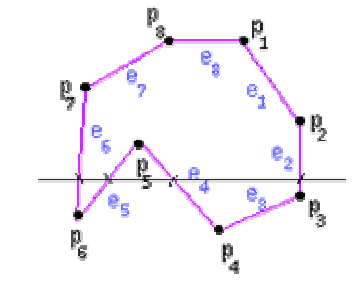

© Michiel van de Panne

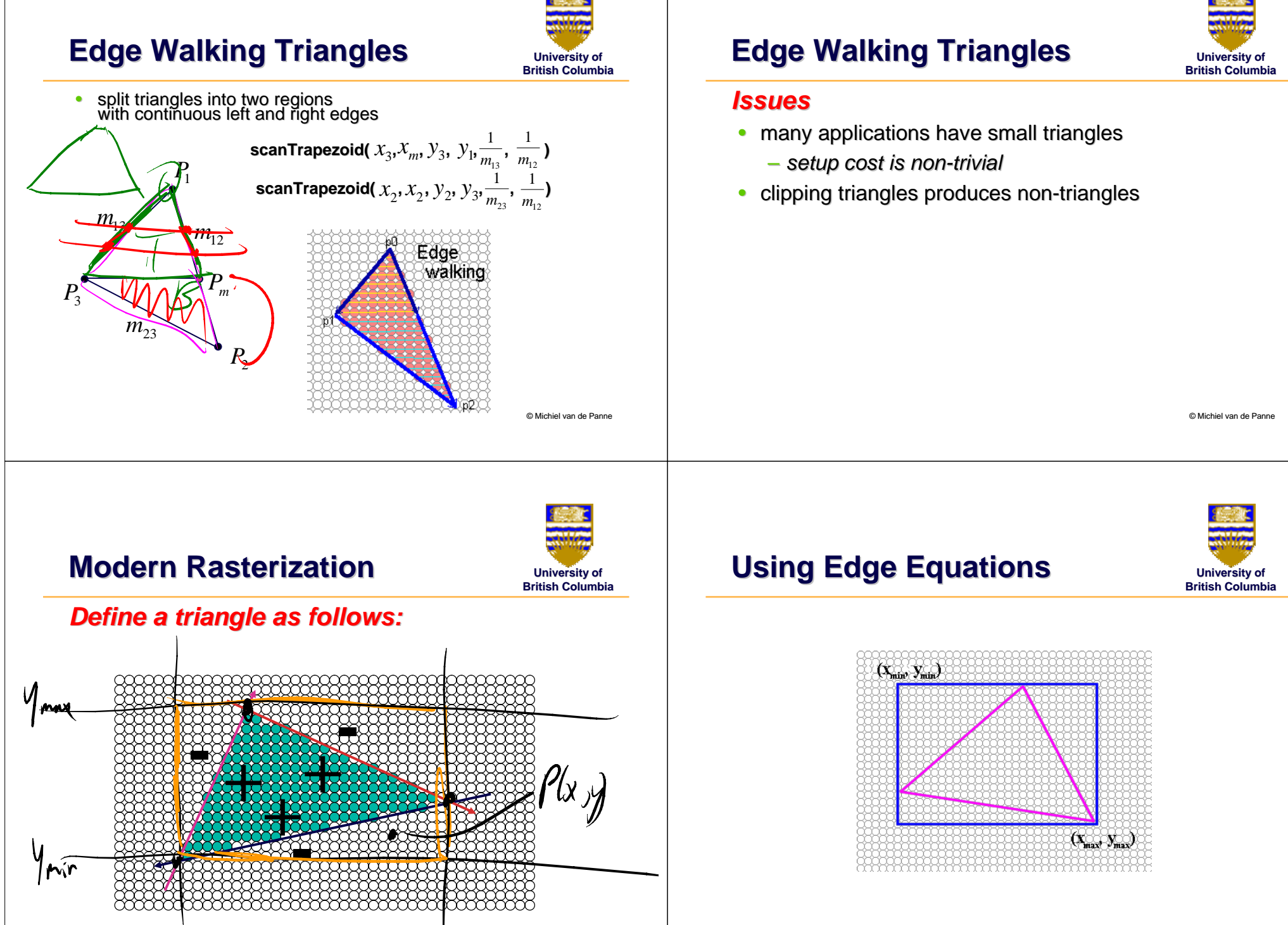

© Michiel van de Panne

. max

Trin

© Michiel van de Panne

# **Computing Edge Equations Computing Edge Equations**

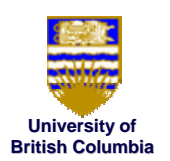

#### *Computing A,B,C from*  $(x_1, y_1)$ *,*  $(x_2, y_2)$

- $Ax_1 + By_1 + C = 0$  $Ax_2 + By_2 + C = 0$
- $\bullet\,$  two equations, three unknowns
- solve for A & B in terms of C

## **Computing Edge Equations Computing Edge Equations**

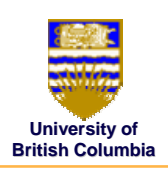

$$
\begin{bmatrix} x_0 & y_0 \ x_1 & y_1 \end{bmatrix} \begin{bmatrix} A \\ B \end{bmatrix} = -C \begin{bmatrix} 1 \\ 1 \end{bmatrix}
$$

$$
\begin{bmatrix} A \\ B \end{bmatrix} = \frac{-C}{x_0y_1 - x_1y_0} \begin{bmatrix} y_1 - y_0 \\ x_1 - x_0 \end{bmatrix}
$$

• choose  $C = x_0 y_1 - x_1 y_0$  for convenience • Then  $A = y_{\textit{0}}$  -  $y_{\textit{1}}$  and  $B = x_{\textit{0}} - x_{\textit{1}}$ 

© Michiel van de Panne

# **Edge Equations Edge Equations**

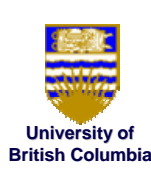

© Michiel van de Panne

- So...we can find edge equation from two verts.
- Given  $P_0$ ,  $P_1$ ,  $P_2$ , what are our three edges?

**How do we make sure the half-spaces defined** by the edge equations all share the same sign<br>on the interior of the triangle?

- A: Be consistent (Ex:  $[\mathbf{P}_0 \mathbf{P}_1]$ ,  $[\mathbf{P}_1 \mathbf{P}_2]$ ,  $[\mathbf{P}_2 \mathbf{P}_0]$ ) *How do we make sure that sign is positive? do we make sure that sign is positive?*
- A: Test, and flip if needed  $(A = -A, B = -B, C = -C)$

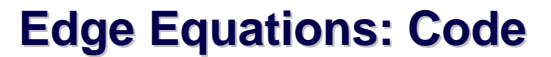

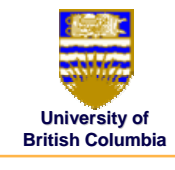

#### *Basic structure of code: Basic structure of code:*

- Setup: compute edge equations, bounding box
- (Outer loop) For each scanline in bounding box...
- (Inner loop) ...check each pixel on scanline, evaluating edge equations and drawing the pixel<br>if all three are positive

# **Edge Equations: Code Edge Equations: Code**

**}**

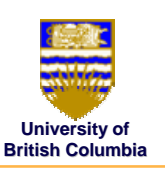

**findBoundingBox(&xmin, &xmax, &ymin, &ymax); setupEdges (&a0,&b0,&c0,&a1,&b1,&c1,&a2,&b2,&c2);**

```
for (int y = yMin; y <= yMax; y++) {
for (int x = xMin; x \le xMax; x++) {
       float e0 = a0*x + b0*y + c0;
       float e1 = a1*x + b1*y + c1;
       float e2 = a2*x + b2*y + c2;
       if (e0 > 0 && e1 > 0 && e2 > 0)
                   Image[x][y] = TriangleColor;
}
```
© Michiel van de Panne

# **University of British Columbia**

## **Edge Equations: Code Edge Equations: Code**

#### **// more efficient inner loop for (int y = yMin; y <= yMax; y++) {** float  $e0 = a0 \cdot x$ Min +  $b0 \cdot y + c0$ ;  $float$   $el$  =  $al*xMin + bl*y + cl;$ **float e2 = a2\*xMin + b2\*y + c2; for** (int  $x = xMin$ ;  $x \le xMax$ ;  $x++$ ) { **if (e0 > 0 && e1 > 0 && e2 > 0) Image[x][y] = TriangleColor; e0 += a0; e1+= e0 += e1+= a1; e2 += a2; e2 += a2; }**

© Michiel van de Panne

## **Triangle Rasterization Issues**

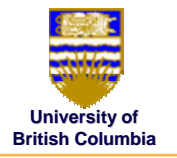

**Exactly which pixels should be lit? Exactly which pixels should be lit?** *A: Those pixels inside the triangle edges A: Those pixels inside triangle edges* **What about pixels exactly on the edge? about pixels exactly on the edge?**

- Draw them: order of triangles matters (it shouldn't)
- $\bullet$  Don't draw them: gaps possible between triangles

## **We need a consistent (if arbitrary) rule**

• Example: draw pixels on left or top edge, but not on<br>right or bottom edge

**Triangle Rasterization Issues Triangle Rasterization Issues**

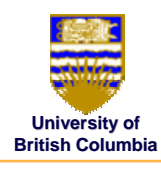

#### *Sliver*

**}**

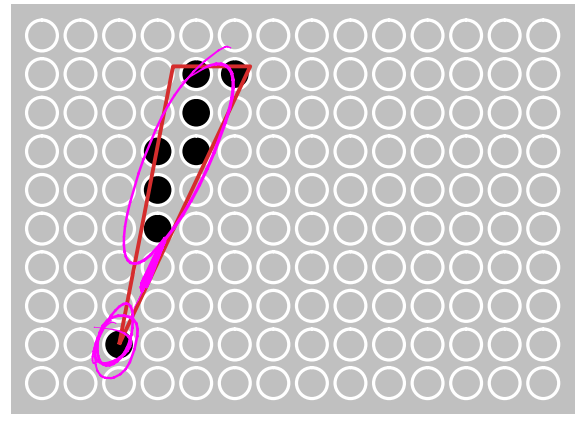

# **Triangle Rasterization Issues Triangle Rasterization Issues**

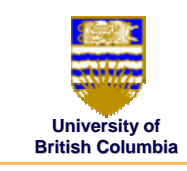

## *Moving Slivers Moving Slivers*

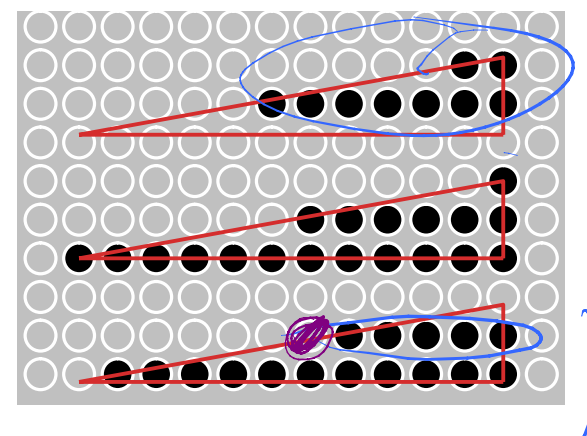

© Michiel van de Panne

# **Triangle Rasterization Issues Triangle Rasterization Issues**

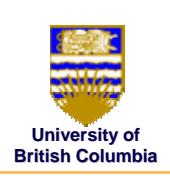

© Michiel van de Panne

## *Shared Edge Ordering Shared Edge Ordering*

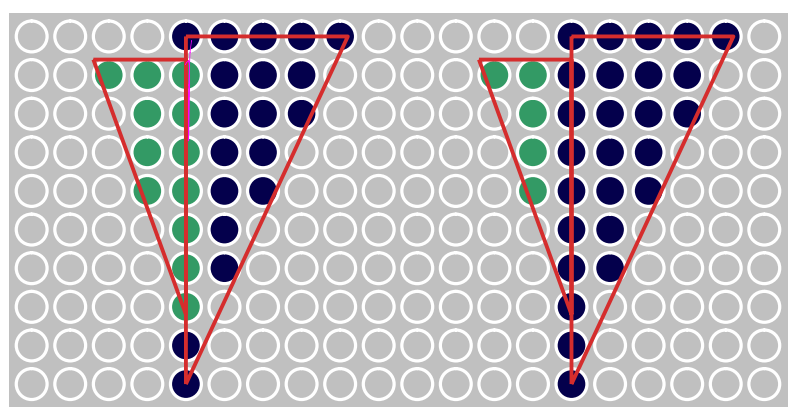

**Interpolation During Interpolation During Scan Conversion Scan Conversion**

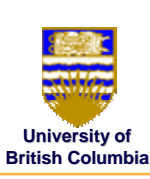

- $\bullet$ interpolate between vertices: (demo)
	- –*z*
	- *r,g,b colour components r,g,b colour components*
	- *u,v texture coordinates u,v texture coordinates*
	- $\left. N_{_X}, N_{_Y}, N_{_Z} \right. \quad$  surface normals
- $\bullet$ three equivalent ways of viewing this (for triangles)
	- *1. bilinear interpolation bilinear interpolation*
	- *2. plane equation plane equation*
	- *3. barycentric coordinates barycentric coordinates*

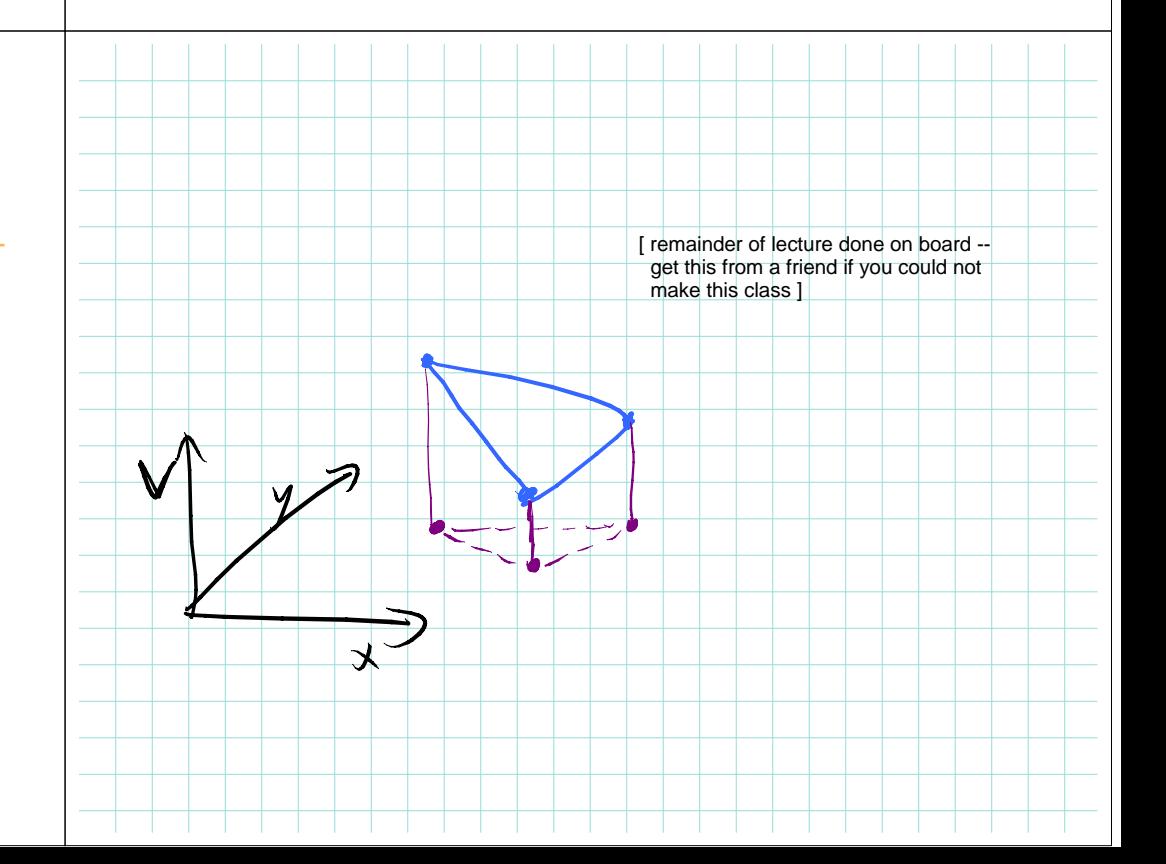

# **1. Bilinear Interpolation 1. Bilinear Interpolation**

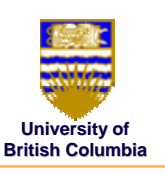

- interpolate quantity along LH and RH edges, as a function of y
	- *then interpolate quantity as a function of x then interpolate quantity as function of x*

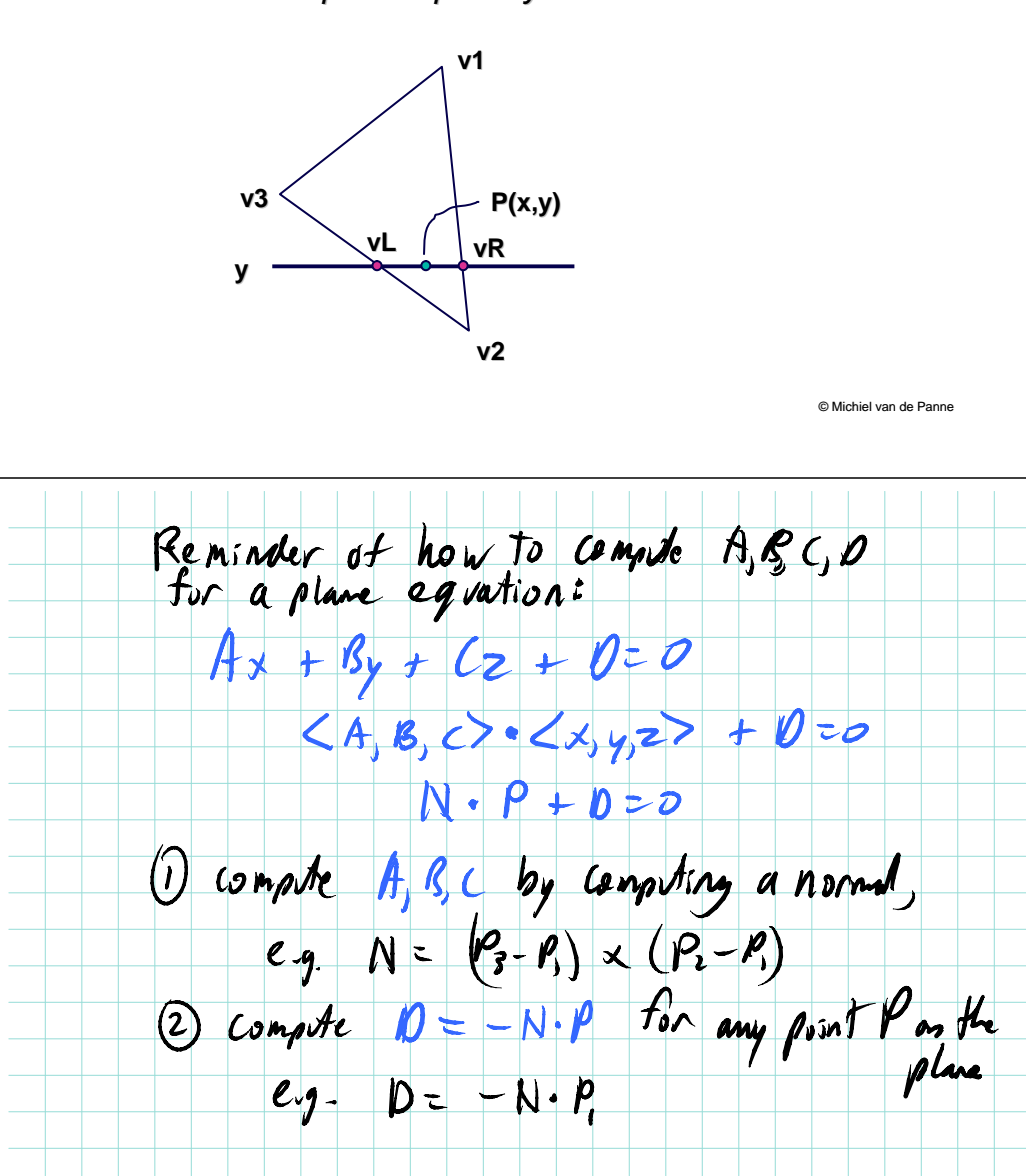

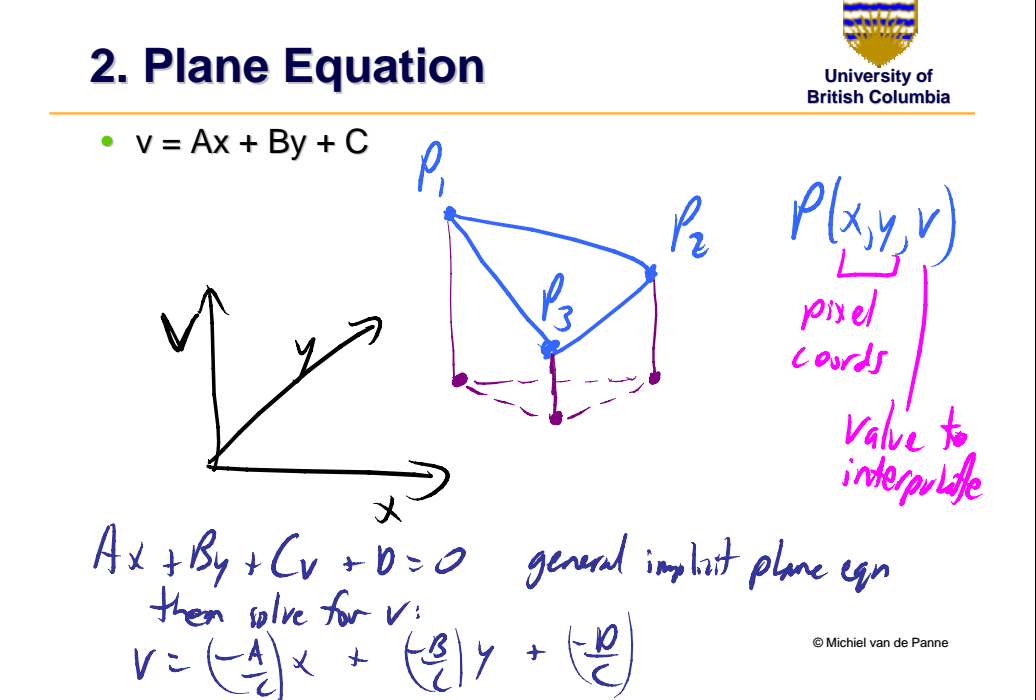

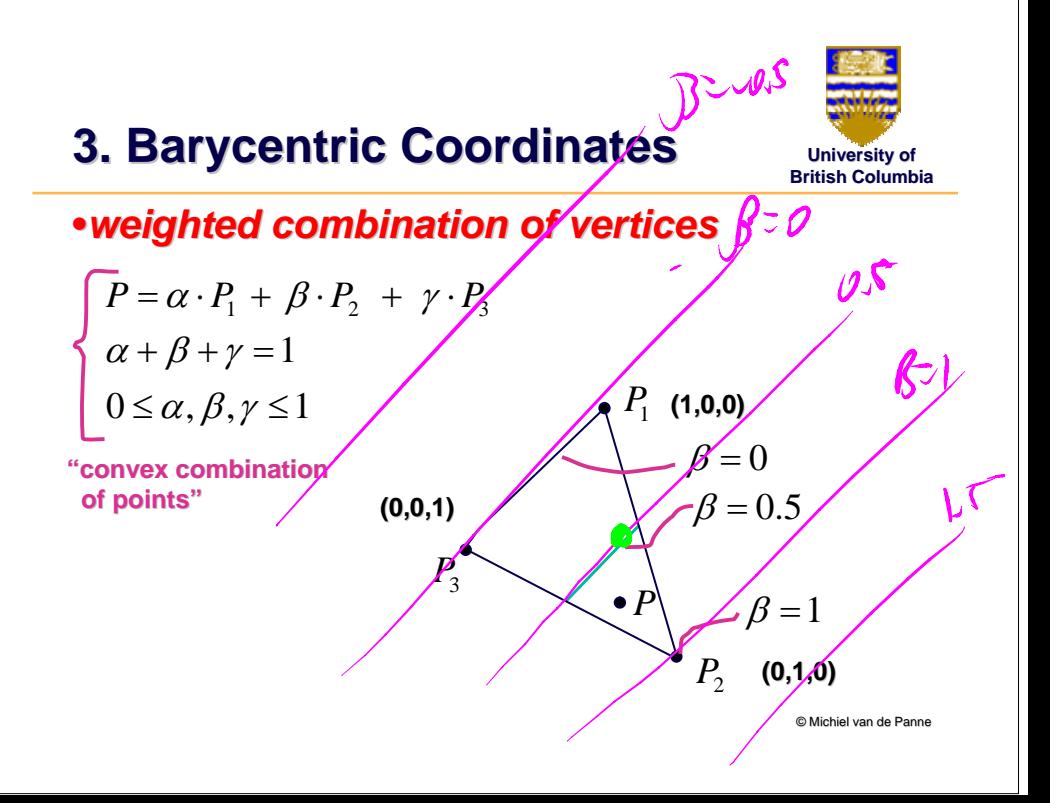

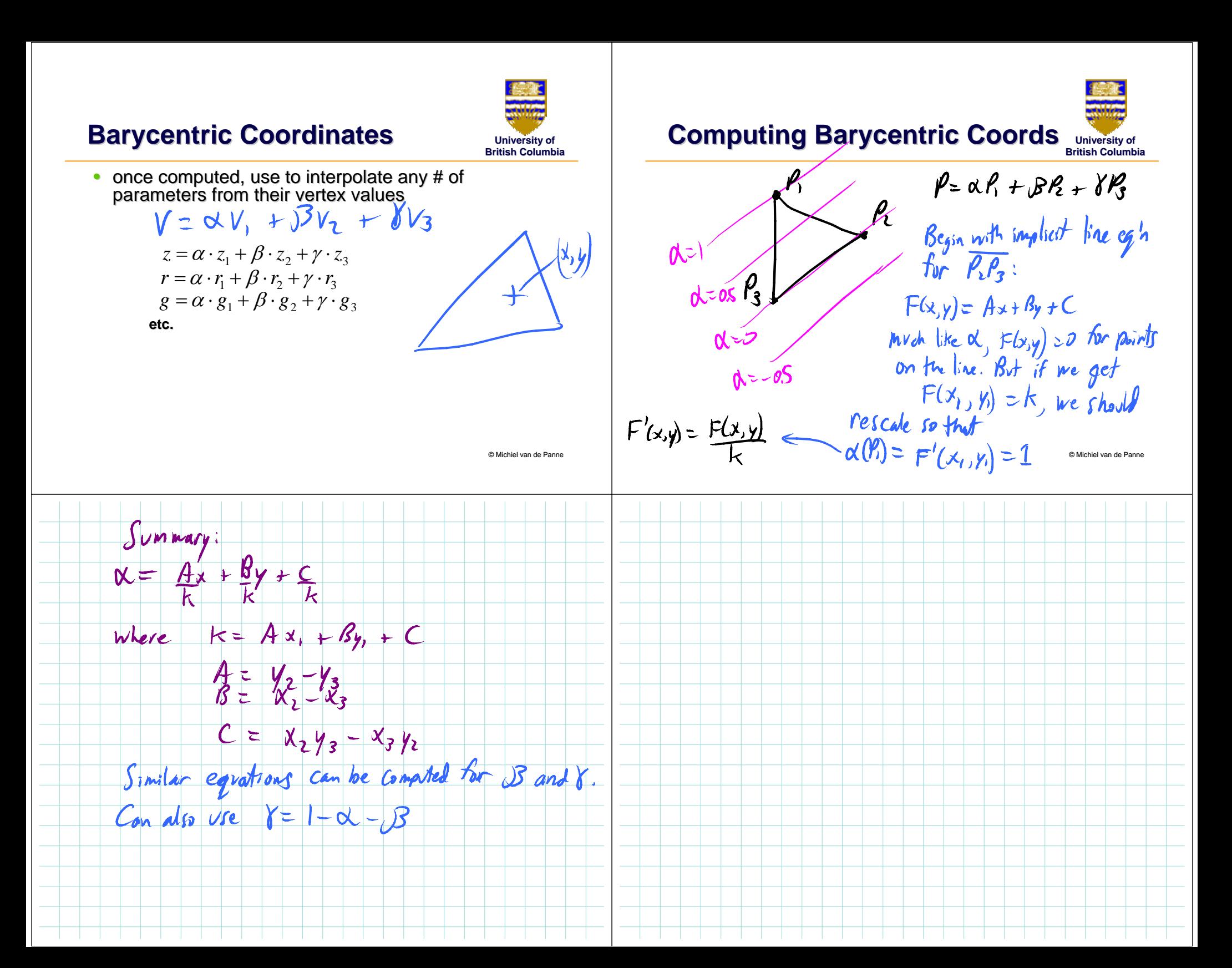